Урок Цифры № 3 «Приватность в цифровом мире».

 Томуз Александр Государственное бюджетное образовательное учреждение №14 Невского района. Регион:78 ( Санкт-Петербург) .

Год создания:2021. Дата:26.02.21.

Сертификат по прохождению урока цифры №3.

•

. Источник:https://cyber.datalesson.ru/lesson3?\_gl=1%2a1ta9548 %2a\_ga%2aMjA2ODc5Nzk3Ni4xNjA2ODk0MjYw%2a\_ga\_LY46GZE MZ2%2aMTYxMzYzMDU0NS44LjEuMTYxMzYzMDg5Ny4w.

P.S Я проходил сам тест 22.02.21.,но видимо из-за перегруженности сайта сам документ я не смог получить и поэтому сделал просто скриншот экрана с помощью программы «Ножницы».

Я проходил тест не однократно,но стоило мне только нажать на кнопку « Получить сертификат « у меня выходила ошибка 404 и после того как я обновляю страницу у меня облы набрал - 70 баллов

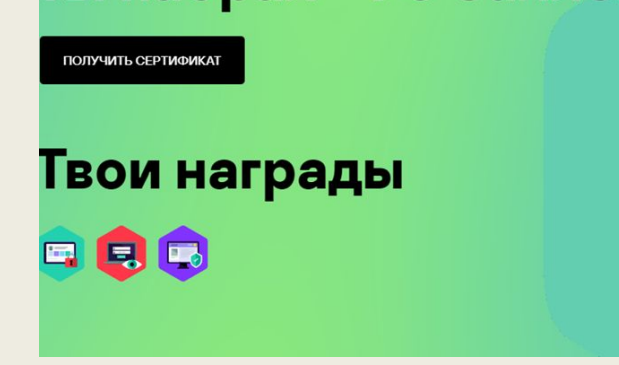

Что такое приватность и персональные данные?

- Приватность в Интернете это право человека на сохранение в секрете своей персональной информации.
- Персональная информация это та информация, по которой можно определить, кто вы.

Что связывает между собой персональные данные и приватность?

- Из определений мы узнали: Персональная информация-это личная информация каждого пользователя с помощью которой злоумышленники могут идентифицировать и воспользоваться этим ресурсом в своих целях,а приватность –это право каждого пользователя на сохранение этой информации.
- Из этого образовывается истина , понятие такое как настройки приватности — это способ установить, кто может видеть ваши записи,

фото и другую информацию на вашей

странице.

## Как личная информация попадает в Интернет?

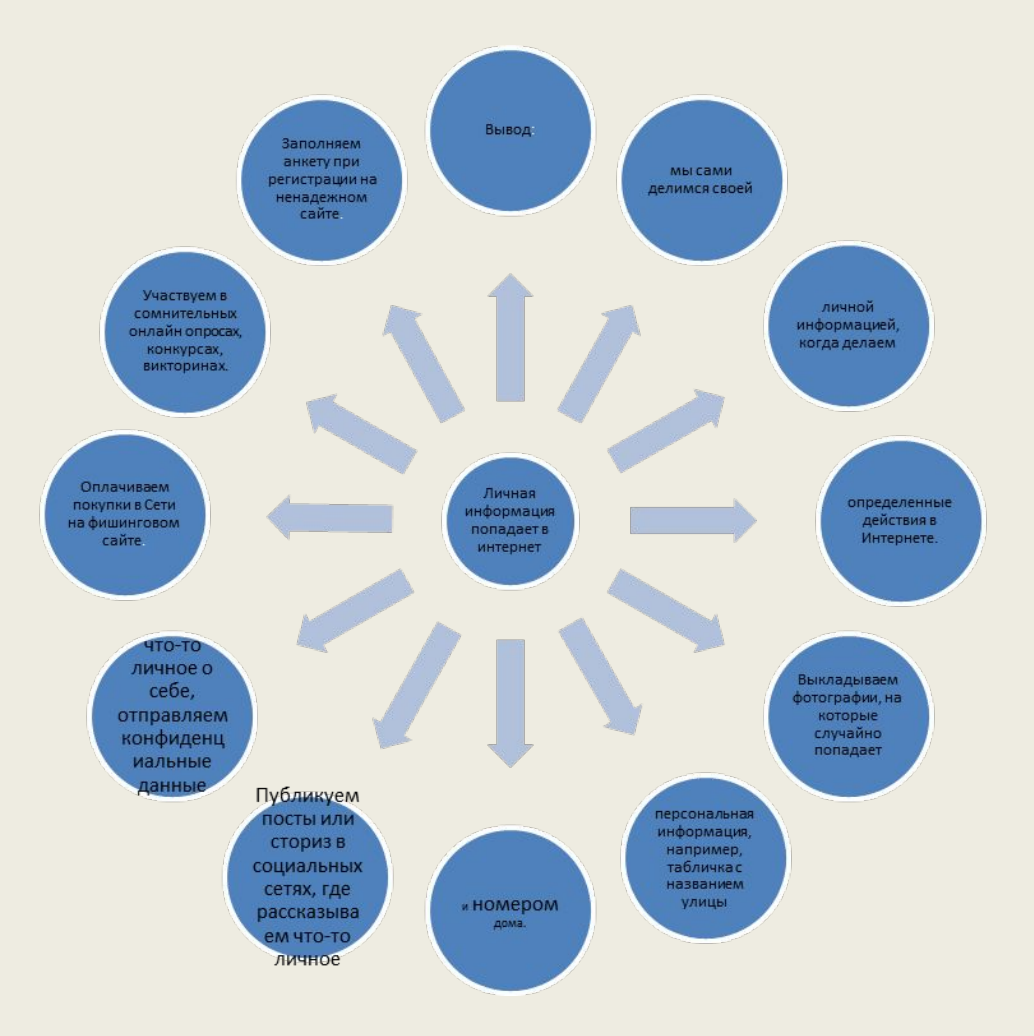

Как злоумышленники используют нашу личную информацию?

- Продают в даркнете.
- Могут шантажировать.
- Использовать в целях расправы.
- Для фишинга.
- Для кражи денег со счетов.

## Сообщения от злоумышленников.

2.Привет! Это Оля, давняя подруга твоей мамы. Не могу ей дозвониться. Пришли, пожалуйста, её номер телефона.

- 3. Мы зафиксировали попытку взлома аккаунта. Обратитесь в техподдержку.
- 4. Привет! Смотри, какие классные кроссовки: kross.ru/998.
- 5. Привет! Я потерял телефон, потом всё расскажу, положиденьги на этот номер телефона, чтобы я мог перезвонить.

Мои рекомендации.

1. https://www.kaspersky.ru/resource-center/threats/i nternet-and-individual-privacy-protection.

2. https://newtonew.com/tech/info-security-privacy-online. 3. https://invlab.ru/texnologii/kak-zashhitit-sebya-v-interne te/.

4.https://tvrain.ru/lite/teleshow/partnership/kak\_zaschi tit svoju tsifrovuju lichnost v internete-519271/.

5.

https://www.cnews.ru/articles/privatnost v internete ugroza ne ischezaet.

Какая информация стала для Вас новой, а что уже было знакомо?

Я узнал много нового для себя, много нужных терминов и все о приватности во всемирной сети интернет. Теперь я знаю как защитить себя и своих близких от мошенников! Спасибо, этот урок был крайне полезным!